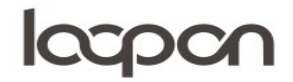

#### KOBLING TIL GOOGLE OG FACEBOOK

Ved at koble til Facebook og Google bliver det muligt at interagere med vores gæster direkte i systemet.

#### HVORDAN

Tilgå menuen ´Settings´.

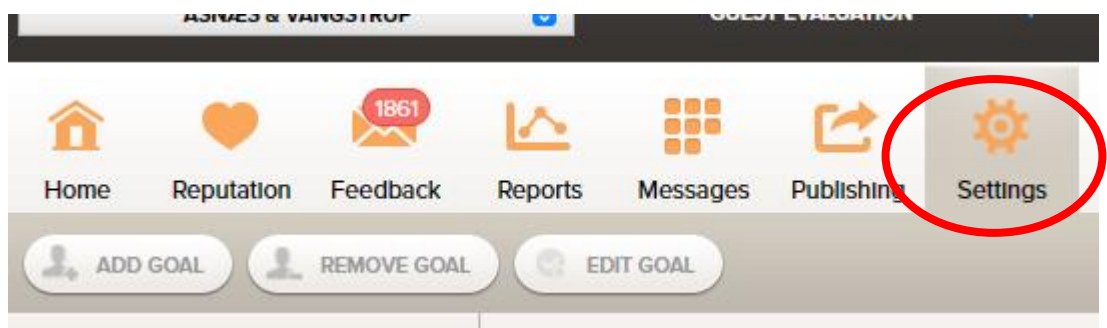

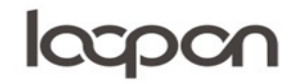

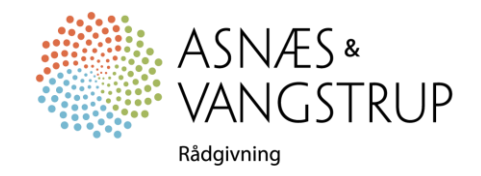

# lacpon

Og vælg herefter 'Review Site Connections' i menuens højre side:

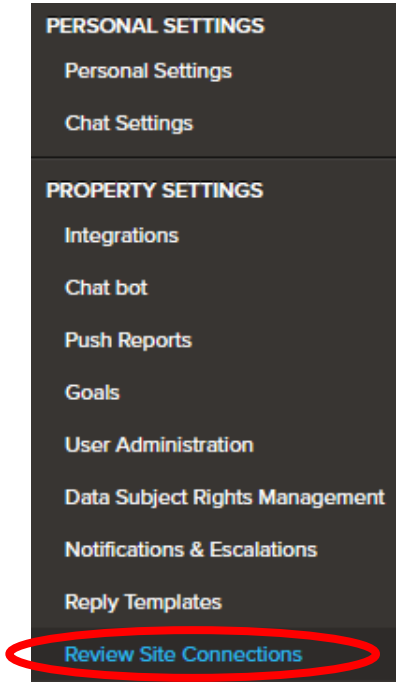

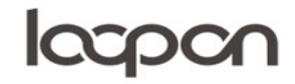

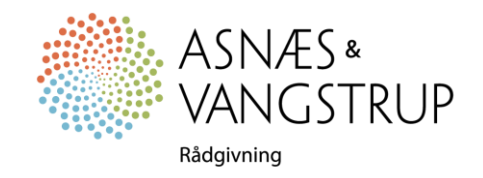

# lacpon

Vælg herefter 'Google' eller 'Facebook' i menuens højre side:

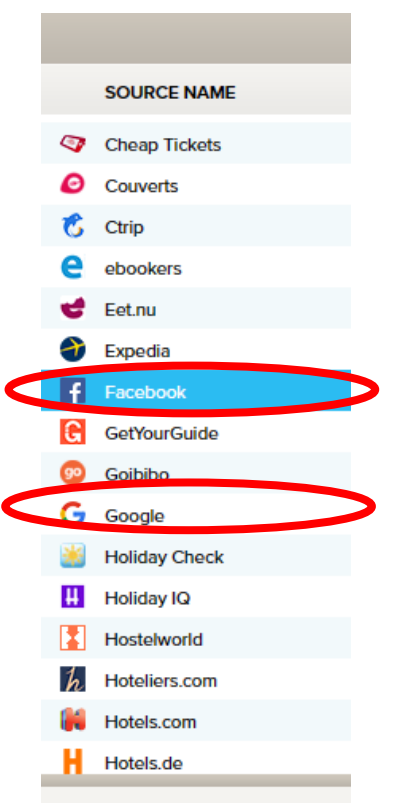

'LOGIN' med hotellets konto.

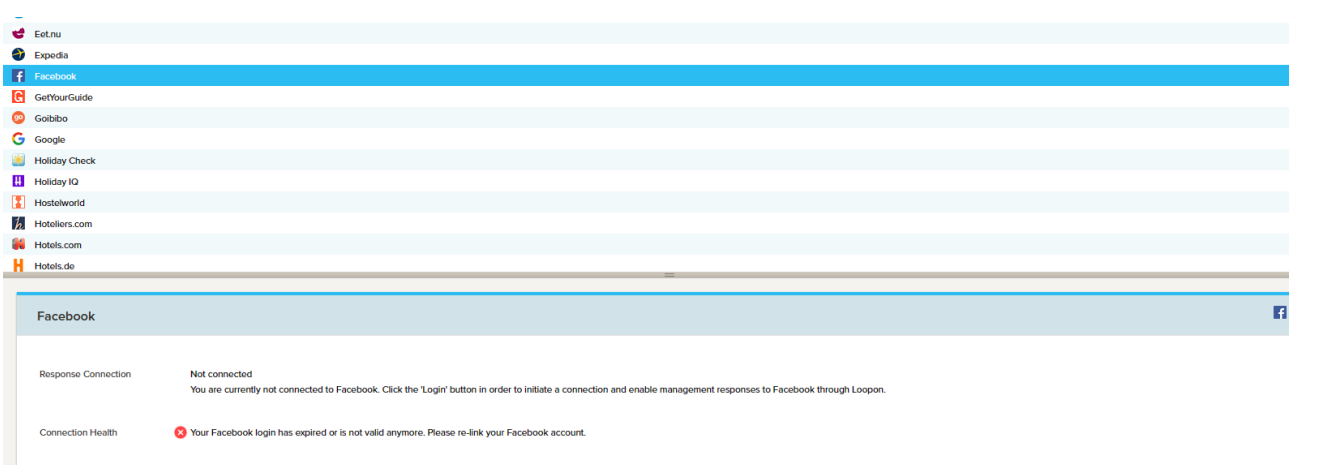

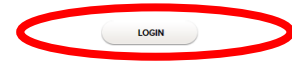

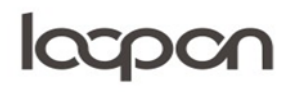

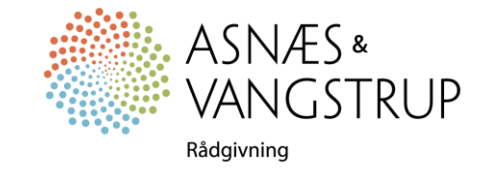

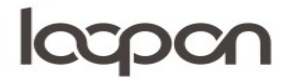

### SPØRGSMÅL

Har du yderligere spørgsmål, er du velkommen til at kontakte Asnæs & Vangstrup på 7023 4808 eller mail til [analyse@asnaes-vangstrup.dk.](mailto:analyse@asnaes-vangstrup.dk)

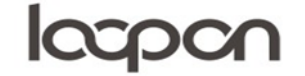

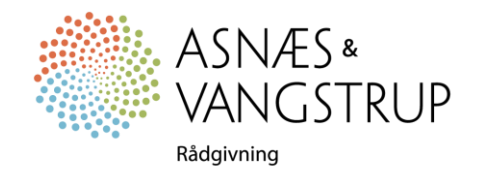